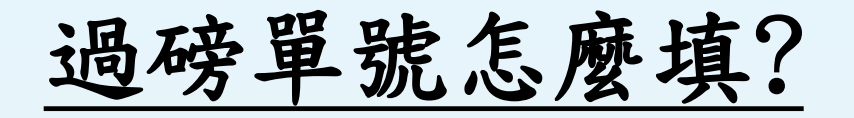

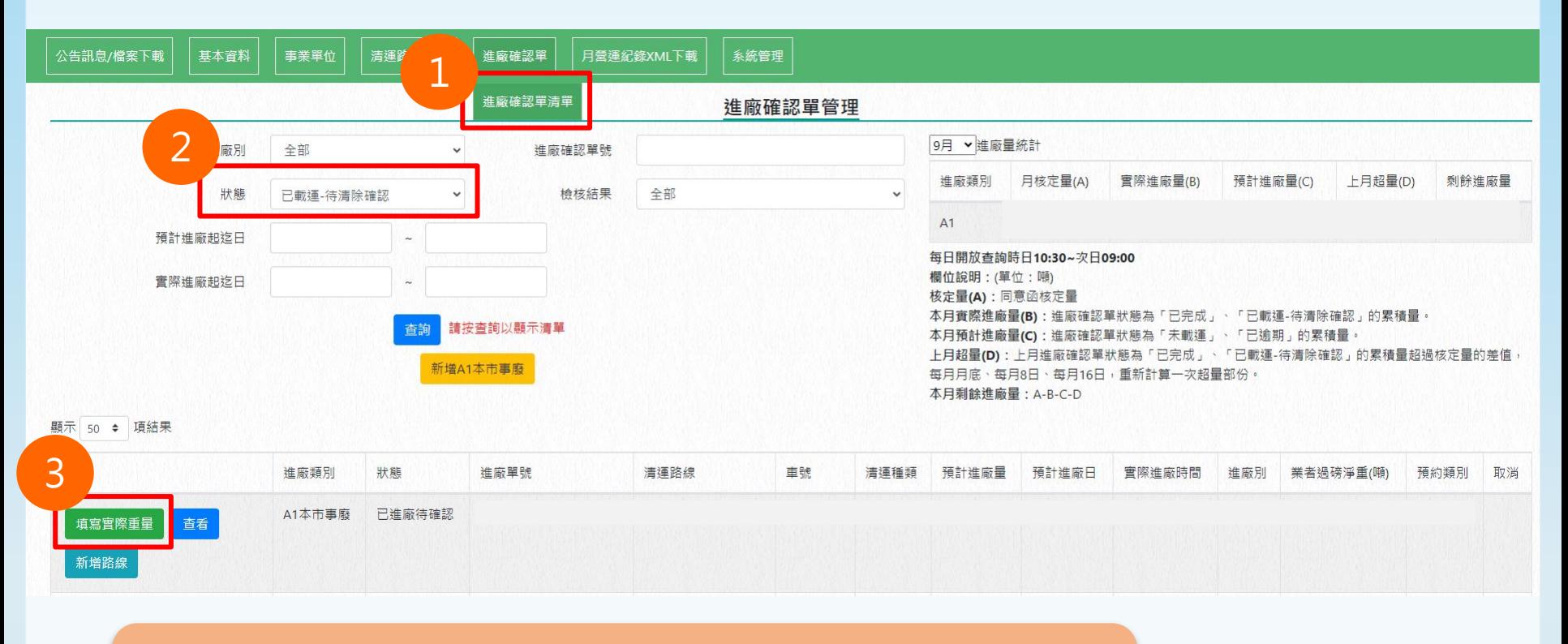

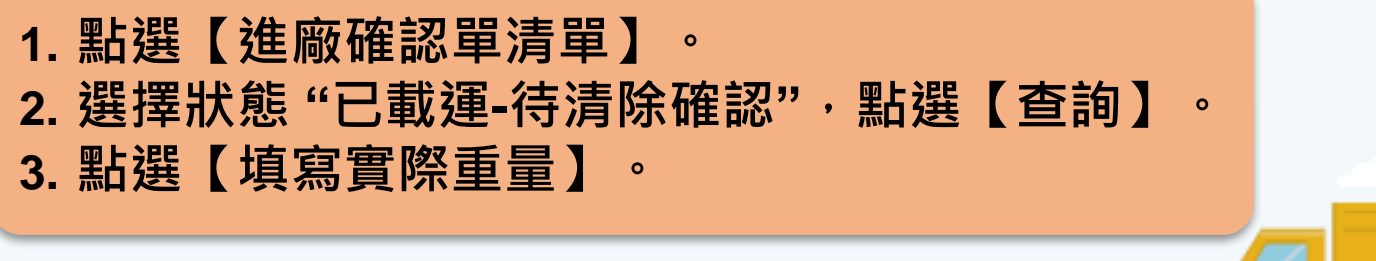

1

## 進廠確認單-填寫實際重量

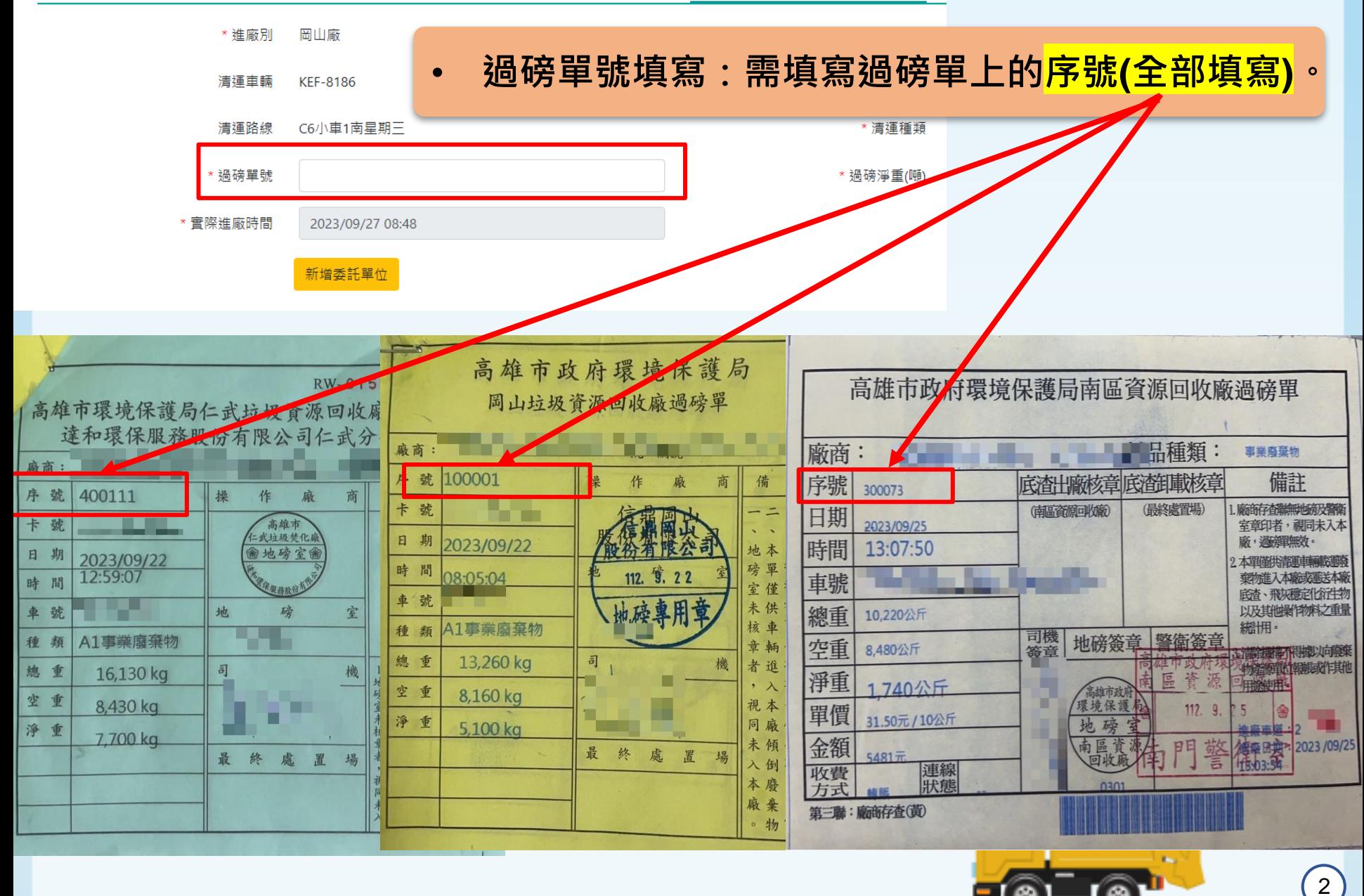